# **Задача 3. Цифры и числа**

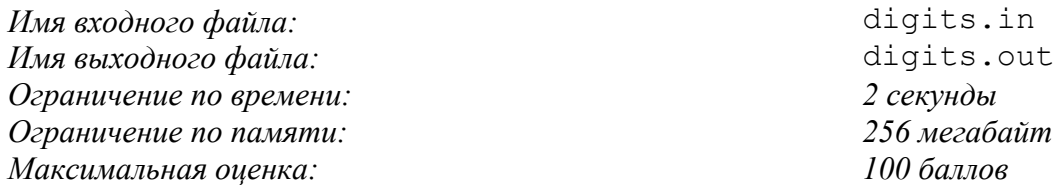

Как много открытий можно сделать, исследуя числа и составляющие их цифры!

Петя очень любит арифметику, и кроме домашних заданий он постоянно придумывает дополнительные задачи. Однажды он стал прибавлять к натуральным числам сумму составляющих их цифр. Петя обнаружил, что некоторые числа, например 20, не могут быть получены из других чисел в результате такого действия. Эти числа ему не понравились, и он назвал их некрасивыми.

Позже, когда Петя начал изучать информатику, те же исследования он стал проводить с натуральными числами в двоичной системе счисления. Например, двоичное число  $1110<sub>2</sub>$  (в десятичной системе — 14) можно получить из числа  $1100<sub>2</sub>$  (в десятичной системе — 12), прибавив к последнему сумму его цифр:

#### $1100<sub>2</sub> + 10<sub>2</sub> = 1110<sub>2</sub>$ .

Петя решил исследовать множество двоичных некрасивых чисел. Первые пять некрасивых чисел он нашел без труда:  $1 = 1_2$ ,  $4 = 100_2$ ,  $6 = 110_2$ ,  $13 = 1101_2$ ,  $15 = 1111_2$ . Продолжить работу он собирается с помощью компьютера.

Требуется написать программу, которая определяет количество двоичных некрасивых чисел, не превосходящих заданного числа *n*.

## *Формат входных данных*

В первой строке входного файла содержится число *n*, записанное в десятичной системе счисления  $(1 \le n \le 10^{18})$ .

### *Формат выходных данных*

В единственной строке выходного файла должно содержаться единственное число количество двоичных некрасивых чисел, не превосходящих *n*.

## *Примечание*

Решения, корректно работающие при  $n \leq 10^6$ , будут оцениваться из 40 баллов.

### *Примеры входных и выходных данных*

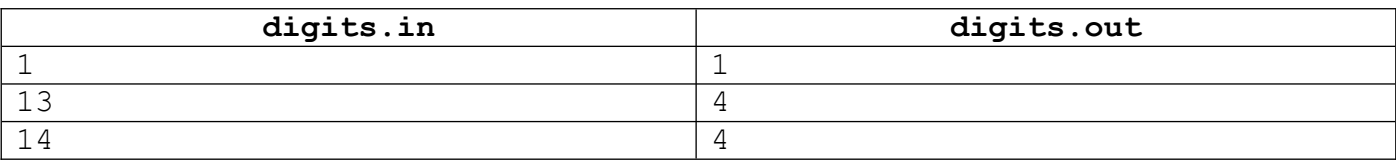